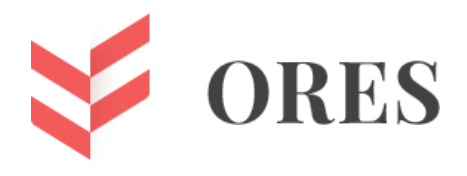

### **УДК 519.688**

## **ПРОГРАММНАЯ РЕАЛИЗАЦИЯ АЛГОРИТМОВ КЛАСТЕРИЗАЦИИ БИНАРНЫХ МАТРИЦ СРЕДСТВАМИ C++**

### **Яловенко Сергей Алексеевич**

Студент кафедры информационных и робототехнических систем, Белгородский государственный национальный исследовательский университет, г. Белгород, ул. Победы 85, Российская Федерация

1376586@bsu.edu.ru

### **Гахова Нина Николаевна**

к.т.н, доцент кафедры прикладной математики и информатики, Белгородский государственный национальный исследовательский университет, г. Белгород, ул. Победы 85, Российская Федерация gahova@bsu.edu.ru

#### **Аннотация**

Составлено программное приложение на языке C++ для кластеризации бинарных матриц, с использованием общей теории кластеризации данных.

**Ключевые слова:** кластеризация; программирование; граф; бинарная матрица.

## **SOFTWARE IMPLEMENTATION OF BINARY MATRIX CLUSTERING ALGORITHMS USING C++**

### **Sergey A. Yalovenko**

Student of the Department of information and robotic systems, Belgorod State National Research University, Belgorod, st. Pobedy 85, Russian Federation 1376586@bsu.edu.ru

### **Nina N. Gahova**

Candidate of Technical Sciences, associate Professor of the Department of applied mathematics and computer science, Belgorod State National Research University, Belgorod, st. Pobedy 85, Russian Federation

gahova@bsu.edu.ru

#### **ABSTRACT**

A software application in C++ for clustering binary matrices using the General theory of data clustering has been compiled.

**Keywords:** clustering; programming; graph; binary matrix.

С современной тенденцией развития компьютерно-информационной базы мира появилось новое применение и использование кластеризации в разработанных математическо-экономических моделях. Кластеризацию применяют в биологии, при определении группы изучаемого объекта по критериям; в менеджменте: разбиение персонала на различные по уровню мотивации группы; в медицине: классификация симптомов, пациентов, препаратов; в информатике: при разработке сайта веб-разработчик группирует ключевые слова по смыслу для облегчения поиска информации.

**Кластеризация** — это задача разбиения множества объектов на группы, таким образом, чтобы объекты разных групп были как можно более отличны. Полученные таким образом группы называют кластерами. Главное отличие кластеризации от классификации состоит в том, что перечень групп четко не задан и определяется в процессе работы алгоритма [1].

Сейчас популярность набирает кластеризация числовых матриц, путем разбиение большой "нормализованной" матрицы на множество субматриц. Причина такой популярности является наименьшее влияние значения элемента на кластер, так как все элементы матрицы вносят одинаковый вклад при вычислении меры схожести.

Нормализованная матрица – матрица, элементы которой входят в определённый диапазон, выбранный при кластеризации [2].

В процессе нормализации все значения приводятся к некоторому диапазону, например [0, 1].

Применение кластерного анализа сводится к следующим шагам:

- 1) отбор выборки для кластеризации;
- 2) нормализация значений;
- 3) вычисление значений меры сходства между объектами;
- 4) применение метода кластерного анализа для создания кластеров;

5) представление результатов анализа.

#### **Цели кластеризации**

**Классификация объектов.** Разбиение выборки на группы схожих объектов упрощает дальнейшую обработку данных и позволяет применить к каждому кластеру свой метод анализа, на основе стратегии «разделяй и властвуй». Обычно стремятся уменьшить число кластеров для выявления наиболее общих закономерностей;

**Сжатие данных.** Можно сократить размер исходной выборки, взяв несколько наиболее типичных представителей каждого кластера.

**Обнаружение новизны.** Выделение объектов, которые не подходят по критериям ни в один кластер [1].

#### **Применение**

#### **Медицина**

• Применяется для выявления шаблонов устойчивости к антибиотикам; для классификации антибиотиков по типу антибактериальной активности.

#### **Маркетинг**

• Может применяться для выделения типичных групп покупателей, разделения рынка для создания персонализированных предложений, разработки новых линий продукции.

#### **Интернет**

• Выделение групп людей на основе графа связей в социальных сетях;

• Повышение релевантности ответов на поисковые запросы путем группировки веб-сайтов по смысловым значениям поискового запроса.

### **Компьютерные науки**

• Кластеризация используется в сегментации изображений для определения границ и распознавания объектов;

• Подбор рекомендаций для пользователя на основе предпочтений других пользователей в данном кластере;

• Определение аномалий путем построения кластеров и выявления неклассифицированных объектов [3].

### **Этапы кластерного анализа:**

- Отбор объектов для кластеризации.
- Определение переменных, по которым будут оцениваться объекты.
- Вычисление значений меры схожести между объектами.

• Применение выбранного метода кластерного анализа для создания кластеров.

• Представление результатов анализа [4].

Если данные представлены в виде матрицы, то матричная кластеризация – это перегруппировка строк и столбцов матрицы с целью получения плотных субматриц, как в случае бинарных матриц [5]. К этому типу кластеризации можно отнести блочную кластеризацию [2].

Суть блочной кластеризации представлена на рисунке 1:

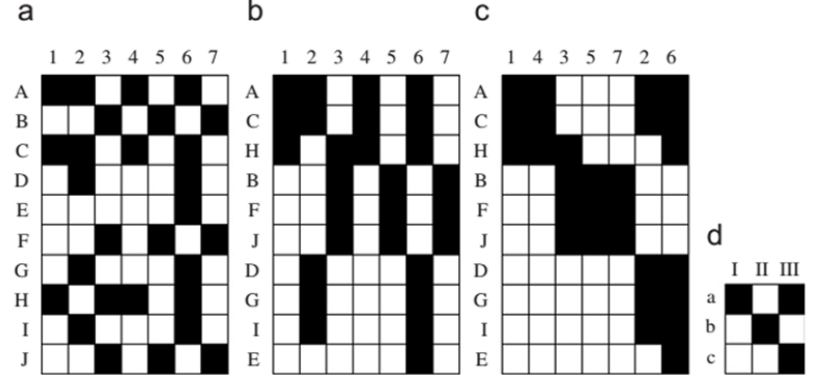

*Рисунок 1. Процесс блочной кластеризации*

Иными словами, задача состоит в том, чтобы из мозаики данных собрать картинку блочного вида.

Рассмотрим алгоритм минимального покрывающего дерева, который будет использован нами для кластеризации бинарных матриц. С помощью этого алгоритма сначала строится на графе минимальное покрывающее дерево, а затем последовательно удаляются ребра с наибольшим весом.

На рисунке 2 изображено минимальное покрывающее дерево, полученное для девяти объектов. Путём удаления связи, помеченной CD, с длиной равной 6 единицам (ребро с максимальным расстоянием), получаем два кластера: {A, B, C} и {D, E, F, G, H, I}. Второй кластер в дальнейшем может быть разделён ещё на два кластера путём удаления ребра EF, которое имеет длину, равную 4,5 единицам [2].

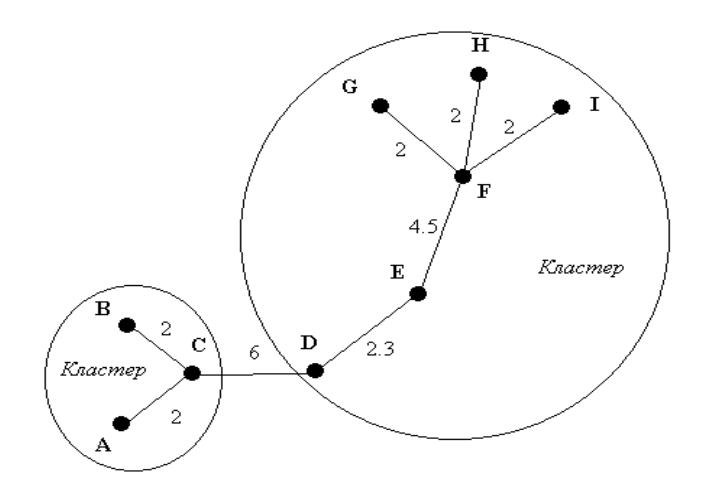

*Рисунок 2. Пример графа минимального покрывающего дерева*

На рисунке 2 изображено минимальное остовое (покрывающее) дерево. В данном дереве все точки соединили между собой дорогами, имеющими определённый "вес". Для того, чтобы разбить данное дерево на кластеры, нужно исключить дорогу с самым большим значением веса, что на данном рисунке является отрезок CD, имеющий вес 6 единиц длины.

По данным из Приложения 1, в котором приведено распределение аккаунтов в социальных сетях по ведущим университетам России [5], было построено минимальное покрывающее дерево, изображенное на рисунке 3.

Для этого каждая строка матрицы была представлена в виде вектора, имя которого было аналогичным с именем университета в строке.

После установления связи между объектами, начался процесс построения минимального остового дерева.

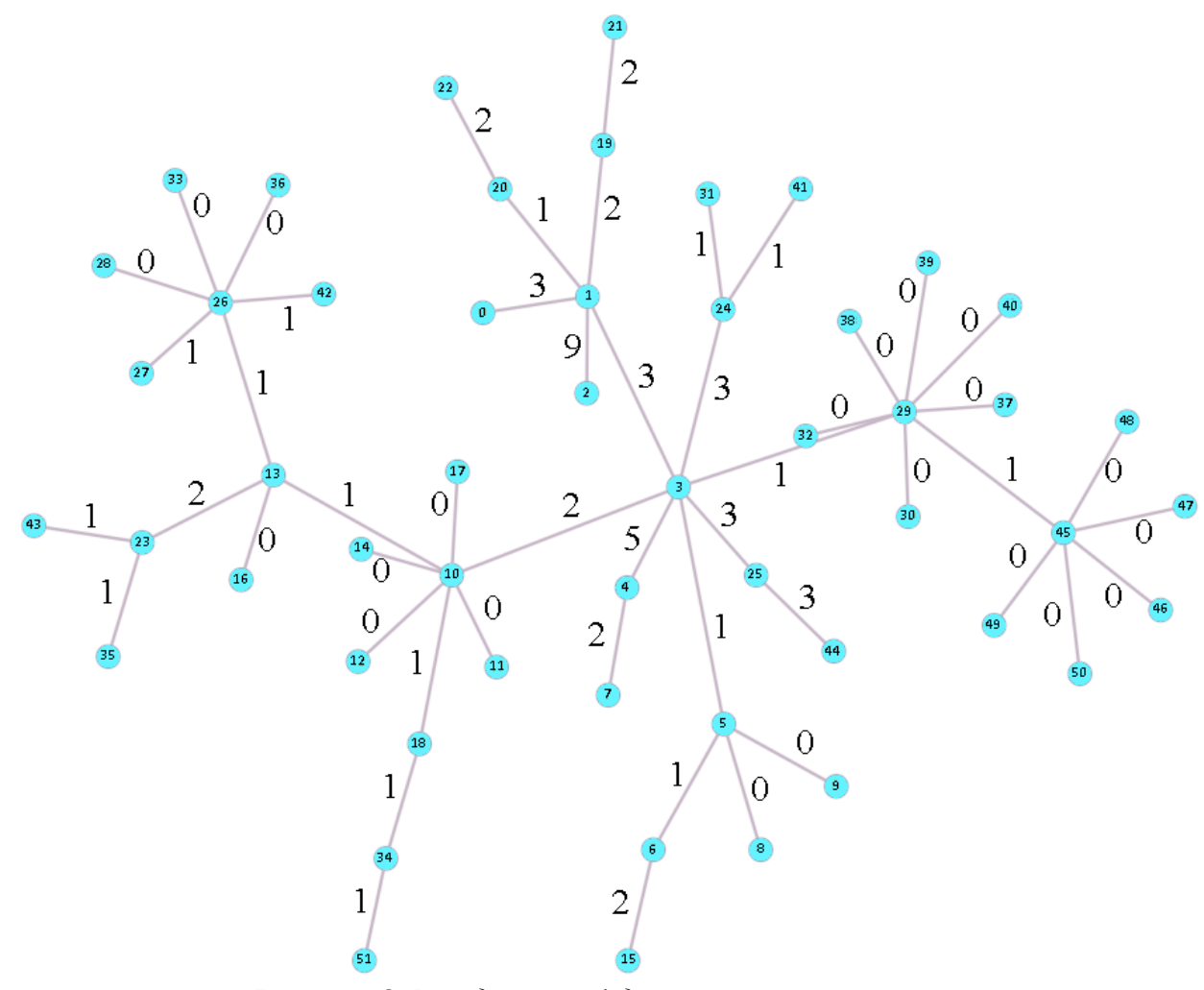

*Рисунок 3. Исходный граф до кластеризации*

На рисунке 3 кружочки обозначают номер института в таблице 1, а ребра между кружками — это степень различия между двумя институтами.

> *Таблица 1. Обозначения*

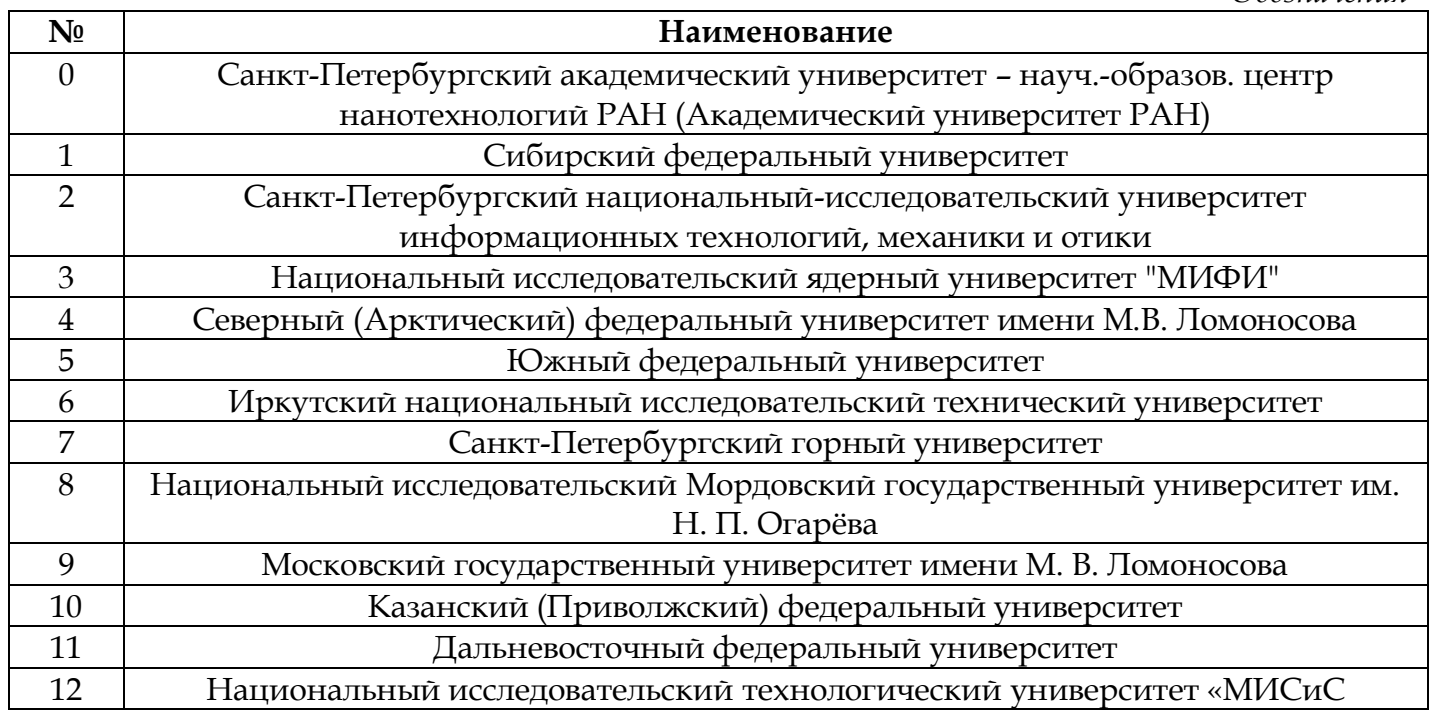

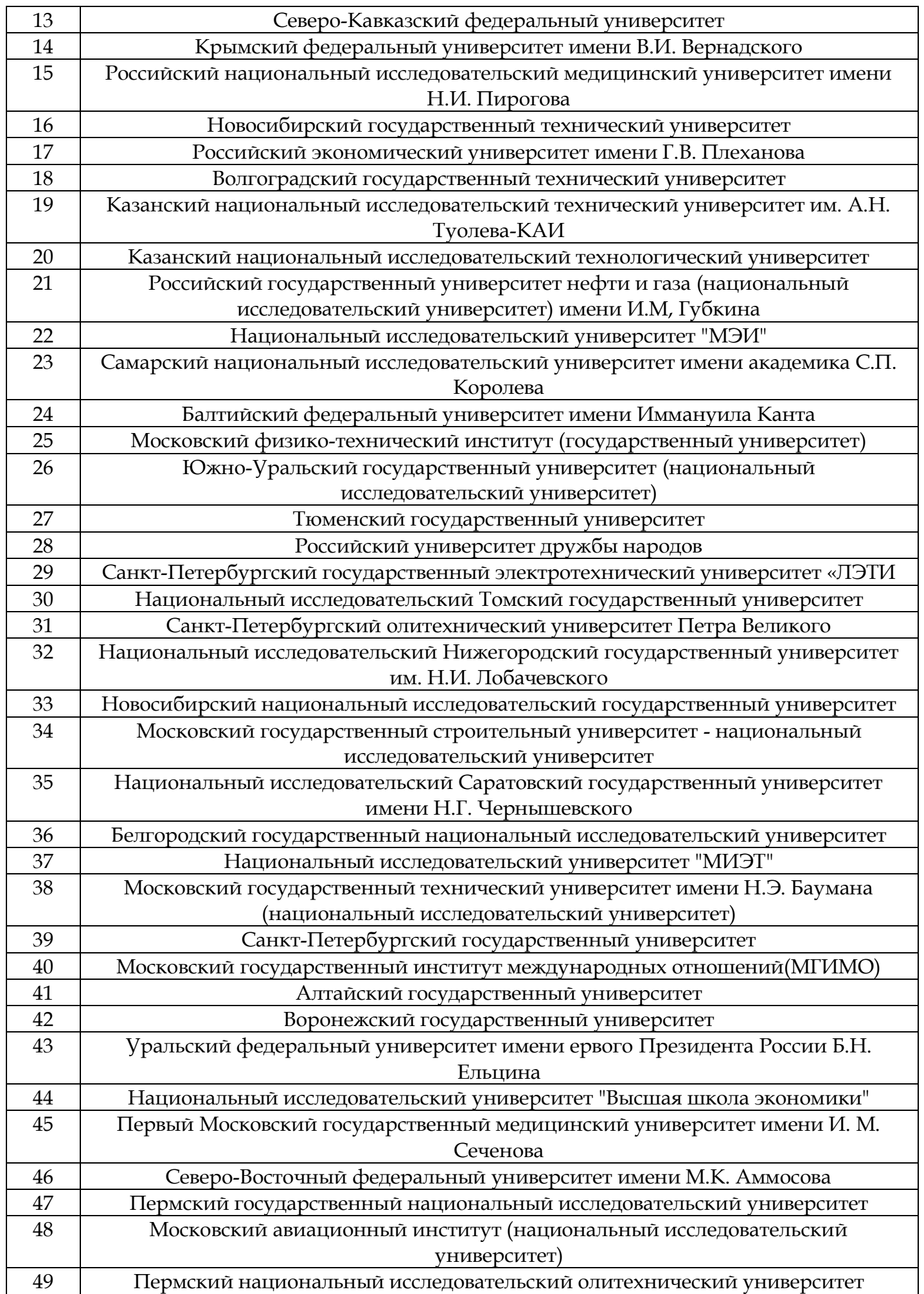

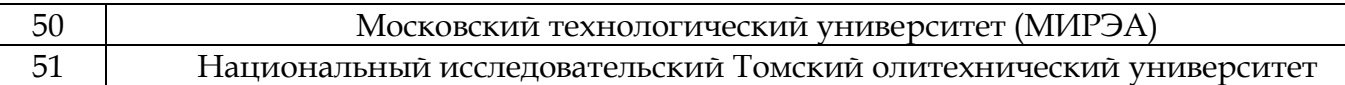

Графовый алгоритм кластеризации заключается в том, что выборка объектов представляется в виде графа, вершинам которого соответствуют объекты, а ребра - весу, равному «расстоянию» между объектами.

Алгоритм минимального покрывающего дерева:

- 1. строиться граф связей между объектами;
- 2. каждому ребру графа устанавливается вес;
- 3. поверх графа строиться минимальное древо;
- 4. выбирается количествоN требуемых кластеров;

5. последовательно удаляются ребра с наибольшим весом, данное действие повторяется N раз;

6. отображение полученного результата.

Результат алгоритма графовой кластеризации представлен на рисунке 4.

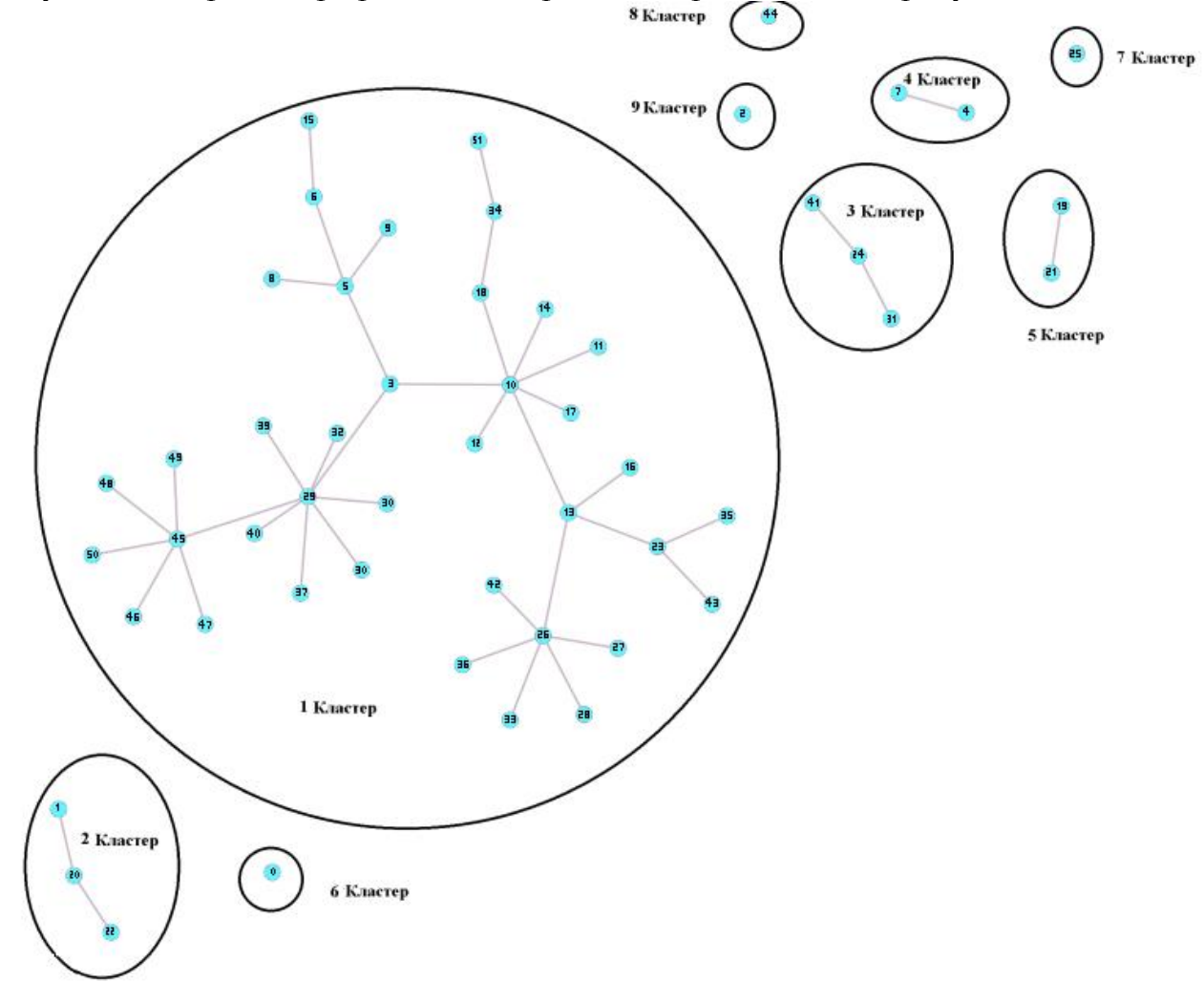

*Рисунок 4. Граф после кластеризации, разбит на 9 кластеров*

Интерпретация полученных кластеров, представленных на рисунке 4, представлена в таблице 2.

*Таблица 2.*

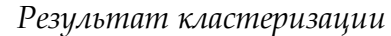

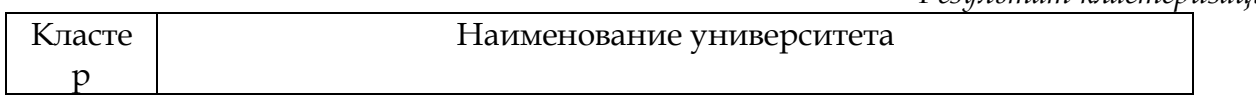

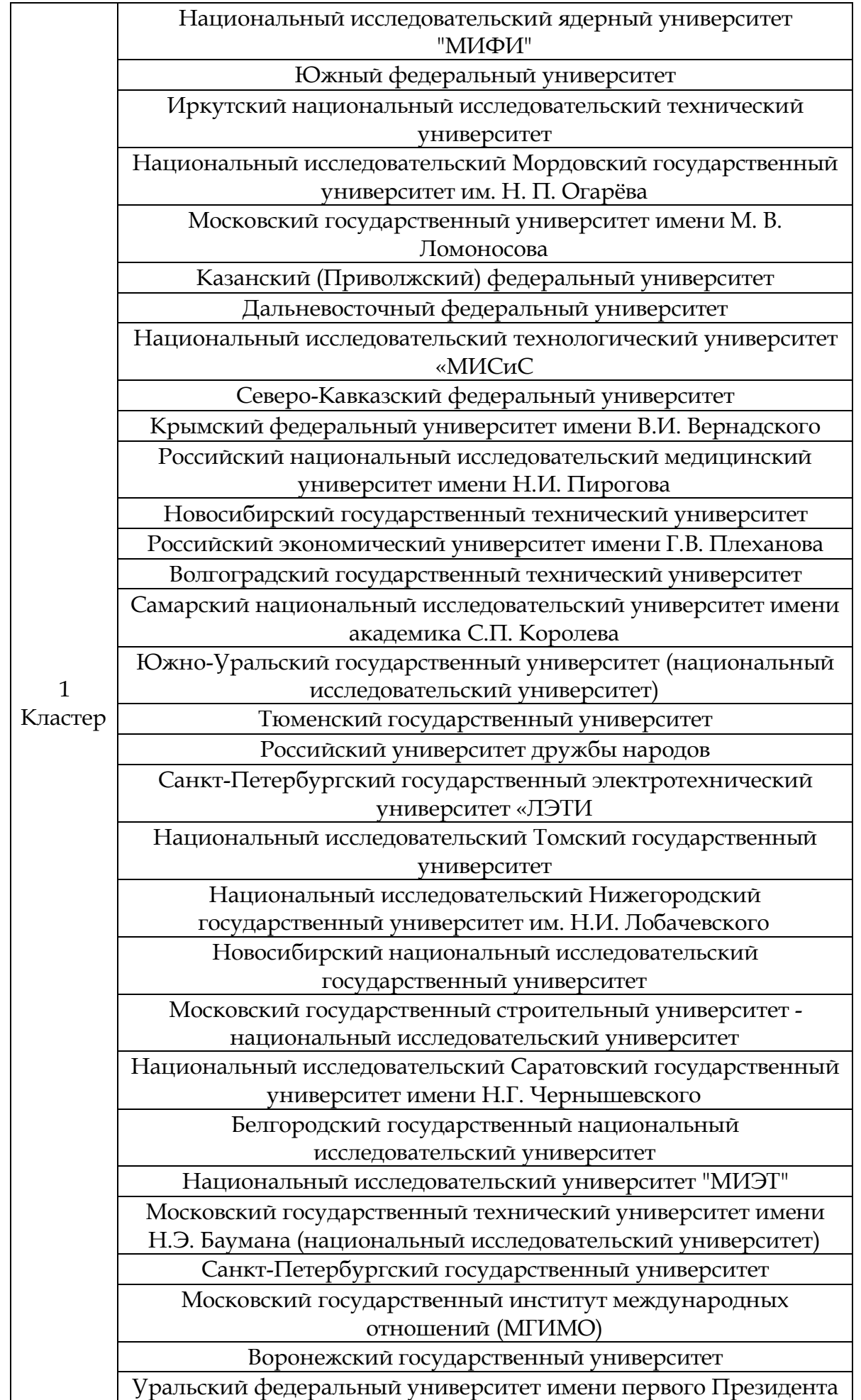

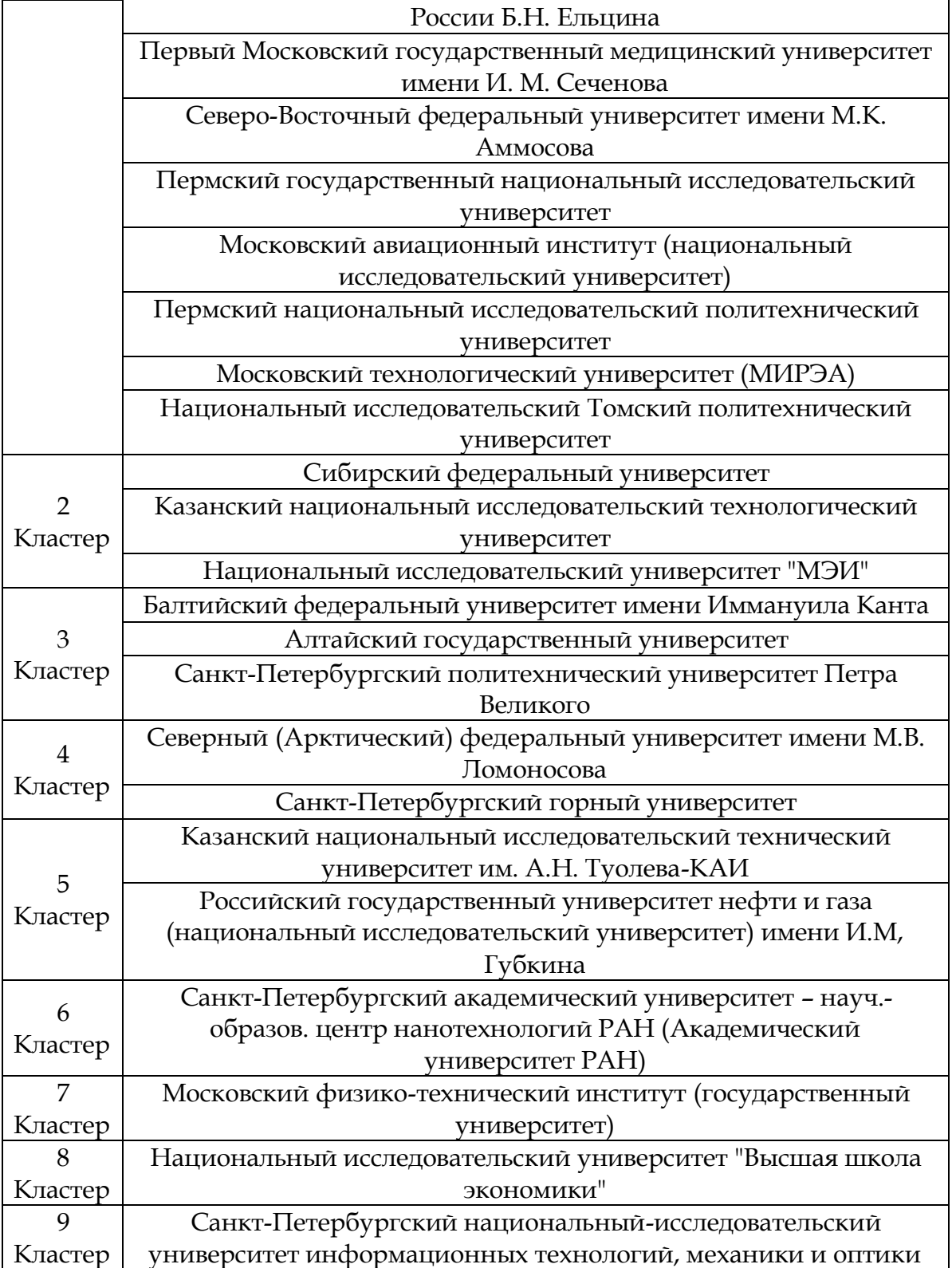

Алгоритм, по которому строиться программа кластеризации, представлен на рисунке 5.

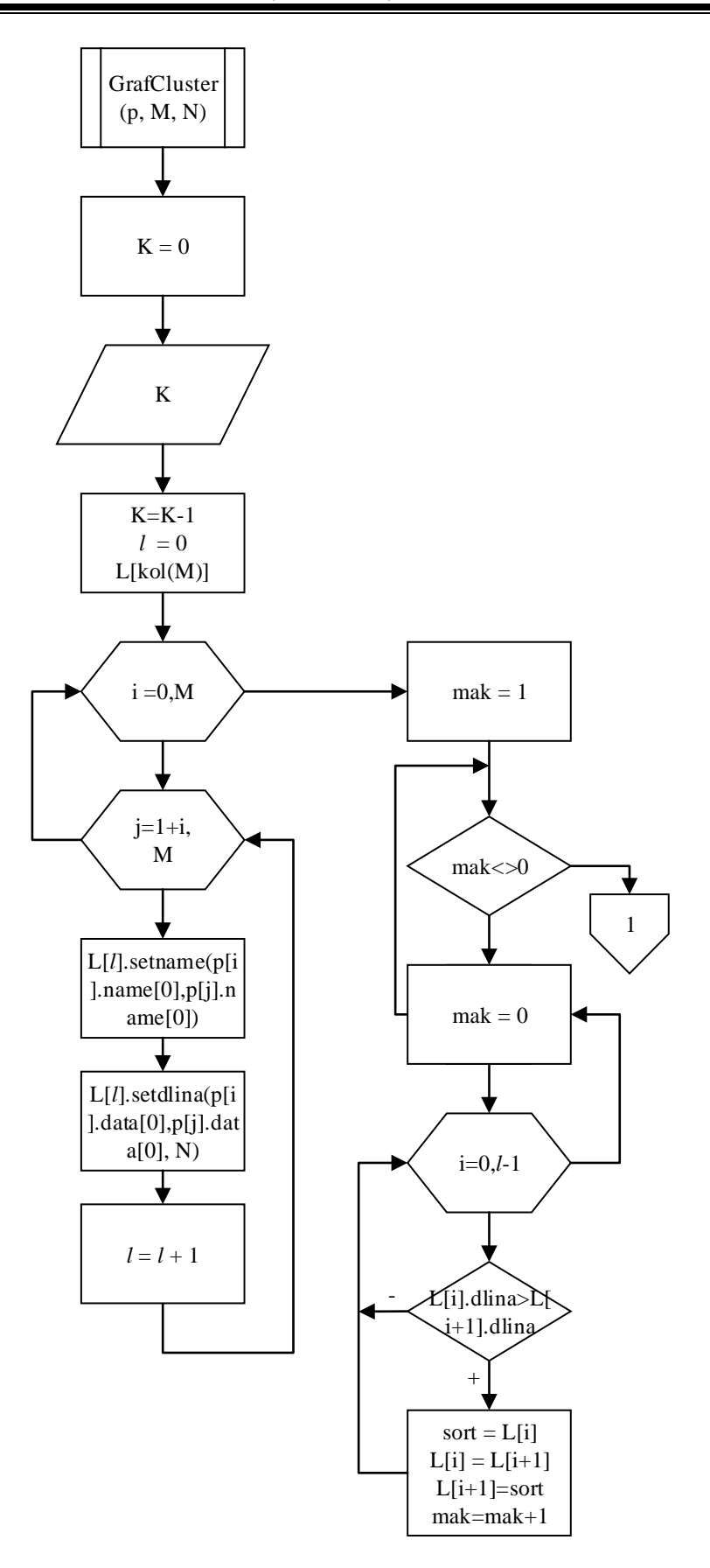

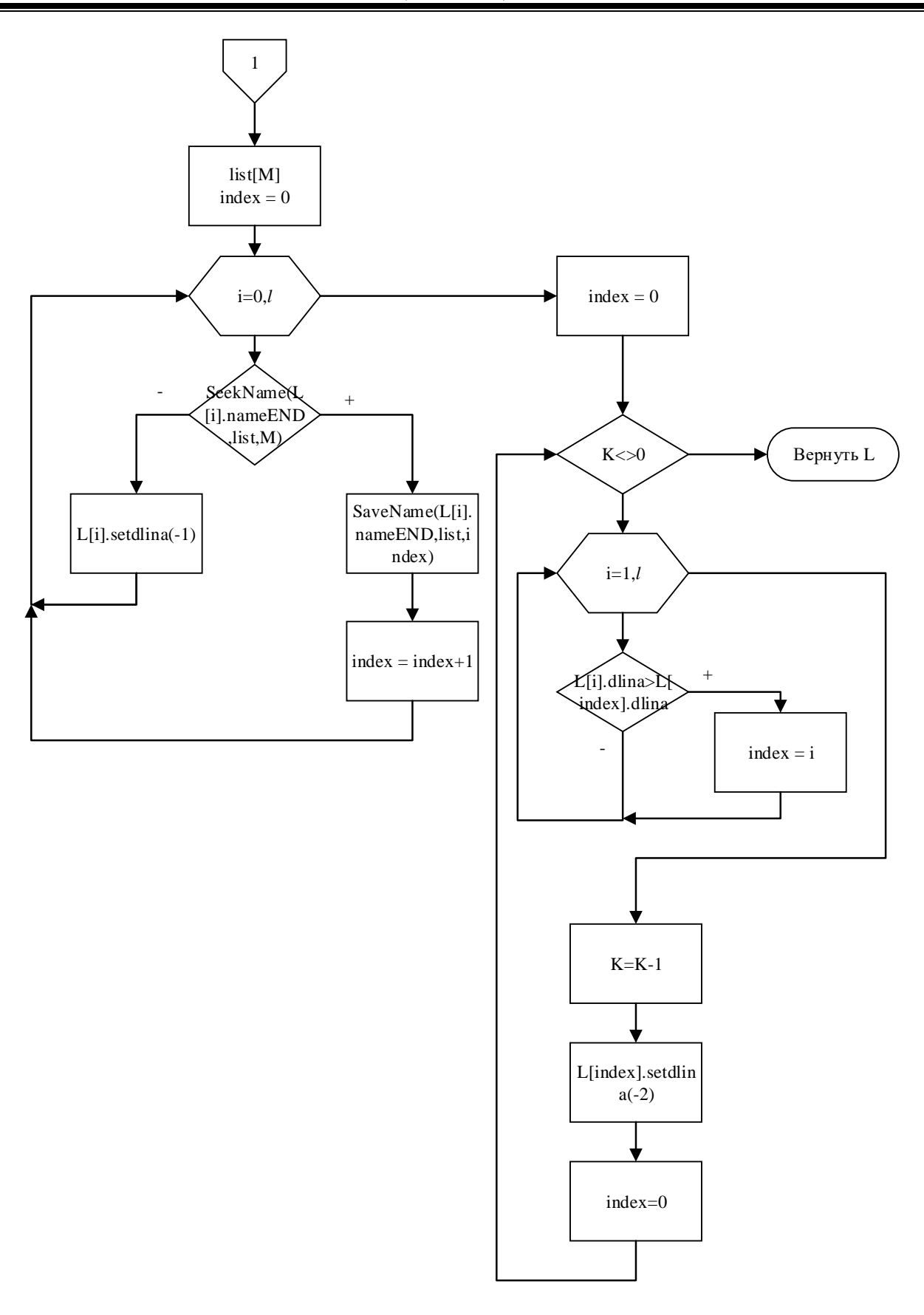

*Рисунок 5. Алгоритм графовой кластеризации*

#### **Список литературы**

- 1. Мандель, И.Д. Кластерный анализ [Текст] / И.Д. Мандель // изд. Финансы и статистика. – Москва, 1988. – 176 с.
- 2. Воронцов К.В. Лекции по алгоритмам кластеризации и многомерного шкалирования [Текст ] / К.В. Воронцов // МФТИ. - Москва, 2007.
- 3. Тюрин, А.Г. Кластерный анализ, методы и алгоритмы кластеризации [Текст] / А. Г. Тюрин, Зуев И. О. // Вестник МГТУ МИРЭА. – Москва, 2014. – № 3.
- 4. Дюран, Б.С. Кластерный анализ [Текст]/ Б.С.Дюран, П.Л.Оделл;; пер. с анг. Е.З. Демиденко, под ред. А.Я. Боярсокго, Москва, 1977; Берлин - Гейдельберг - Нью-Йорк, 1974. – 128 с.
- 5. Московкин В. М. Построение бинарных матриц для университетских иноязычных сайтов и аккаунтов в социальных сетях и их кластеризация на примере ведущих российских университетов [Текст] / В.М. Московкин, Хэ Чжан // Оригинальные исследования. – 2019. – №4. – С. 58-83.

#### **Reference**

- 1. Mandel, I. D. cluster analysis [Text] / I. D. Mandel // Finance and Statistics Publisher. Moscow, 1988. – 176 p. [in Russian].
- 2. Vorontsov, K.V. Lectures on clusterization and multidimensional scaling algorithms [Text] / K.V. Vorontsov //MIPT. - Moscow, 2007 [in Russian].
- 3. Tyurin, A. G. Cluster analysis, methods and algorithms of clustering [Text] / A. G. Tyurin, I. O. Zuev // Vestnik MSTU MIREA. – Moscow, 2014. – № 3 [in Russian].
- 4. Duran, B. S. Cluster analysis [Text] / B. S. Duran, P. L. Moscow, 1977; Berlin Heidelberg New York, 1974. – 128 p. [in Russian].
- 5. Moskovkin, V. M., Zhang he construction of binary matrices for University foreign-language sites and accounts in social networks and their clustering on the example of leading Russian universities [Text] / V.M.Moskovkin, He Zhang // Original research. – 2019. – №4. – P. 58- 83 [in Russian].

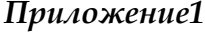

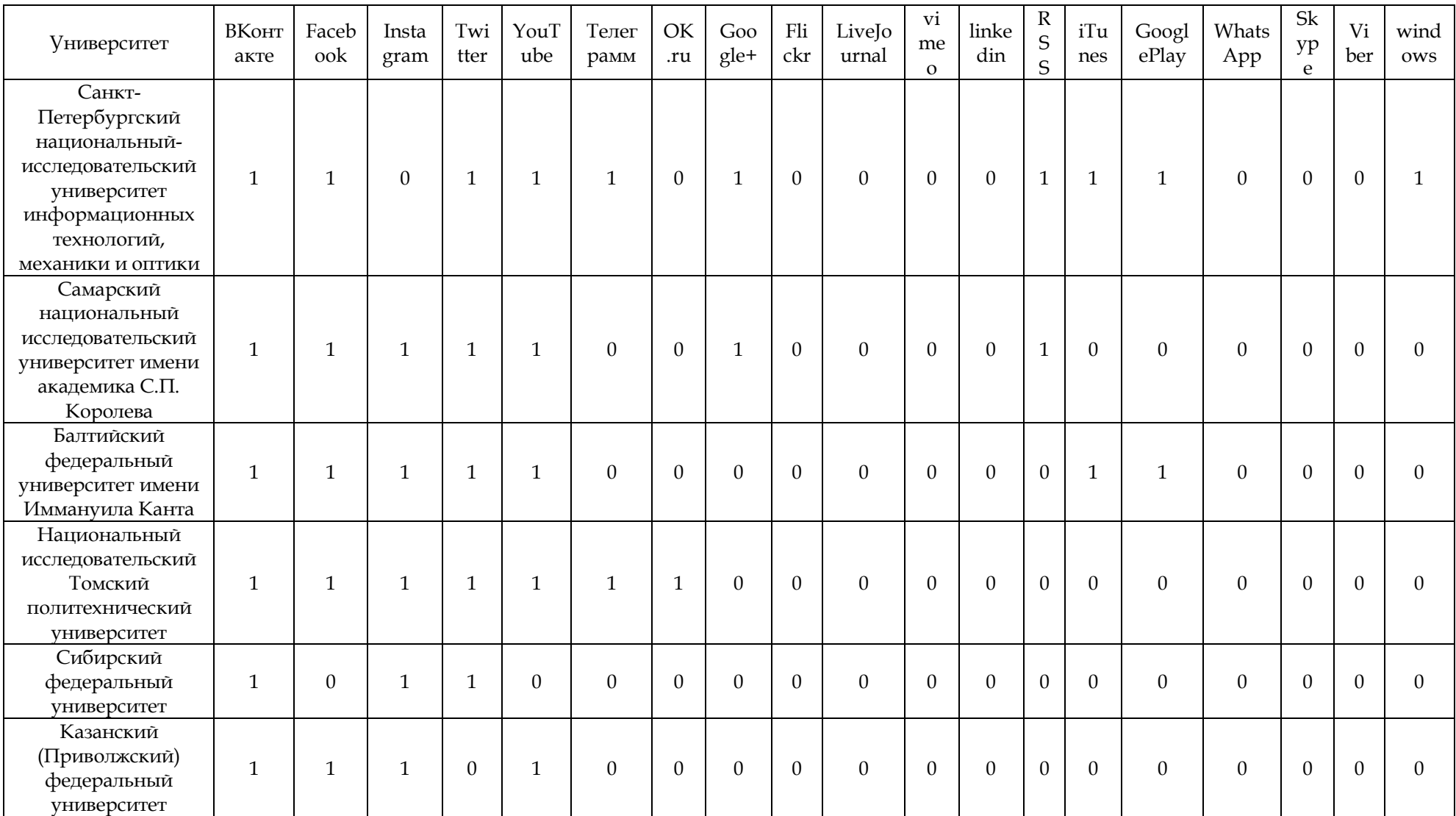

# **«Оригинальные исследования» (ОРИС) • № 09**

**• 2020 ores.su**

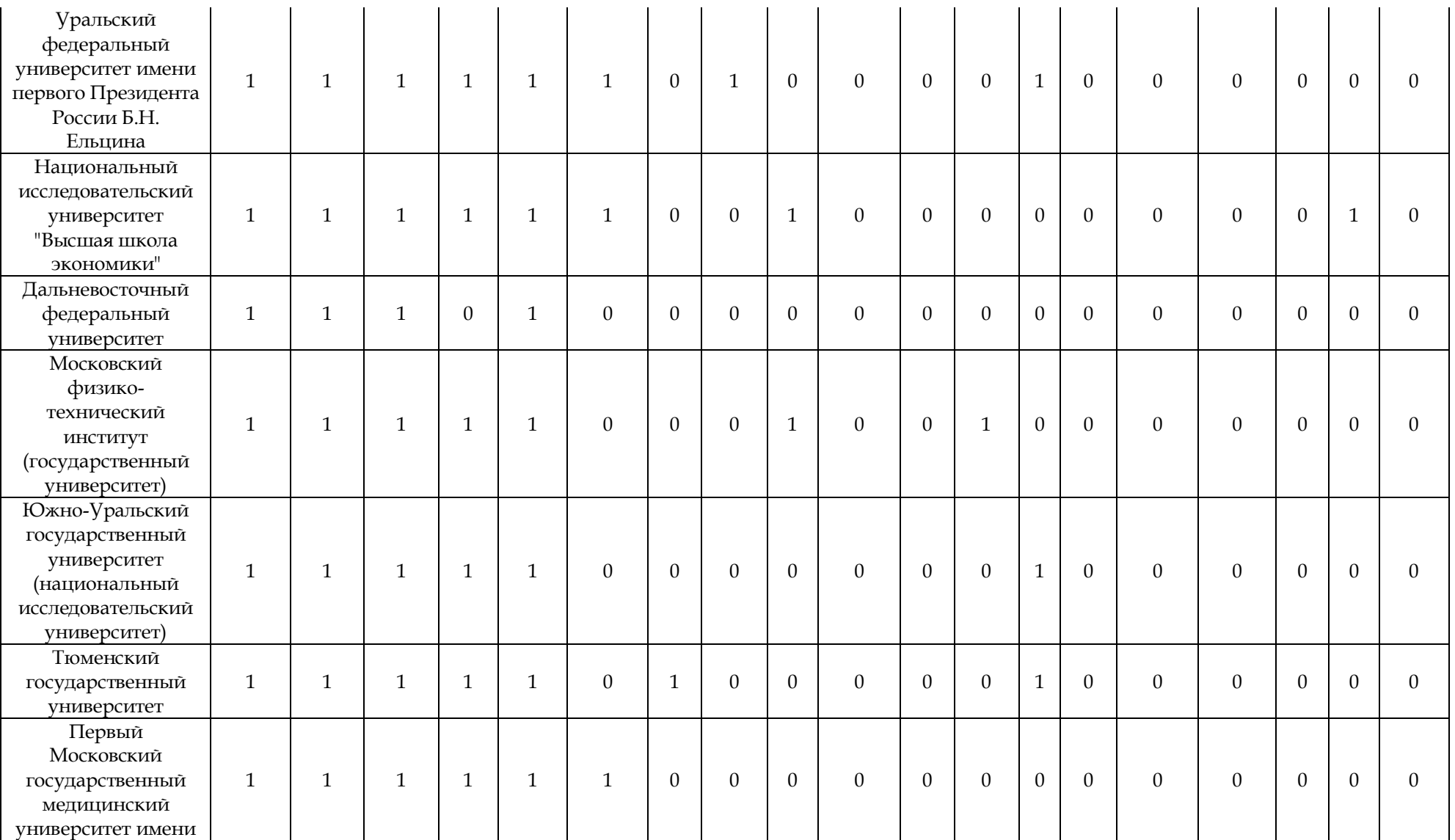

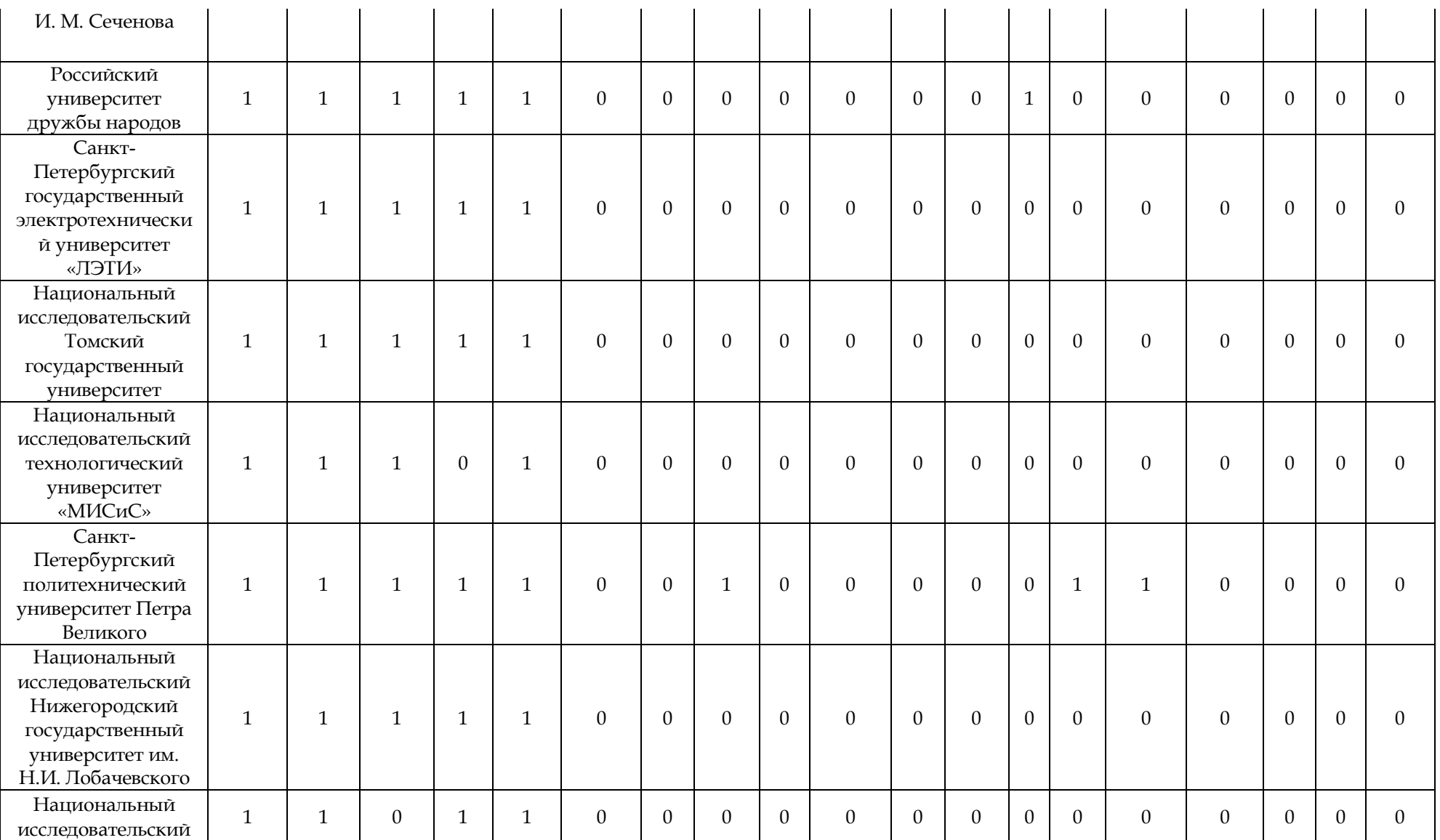

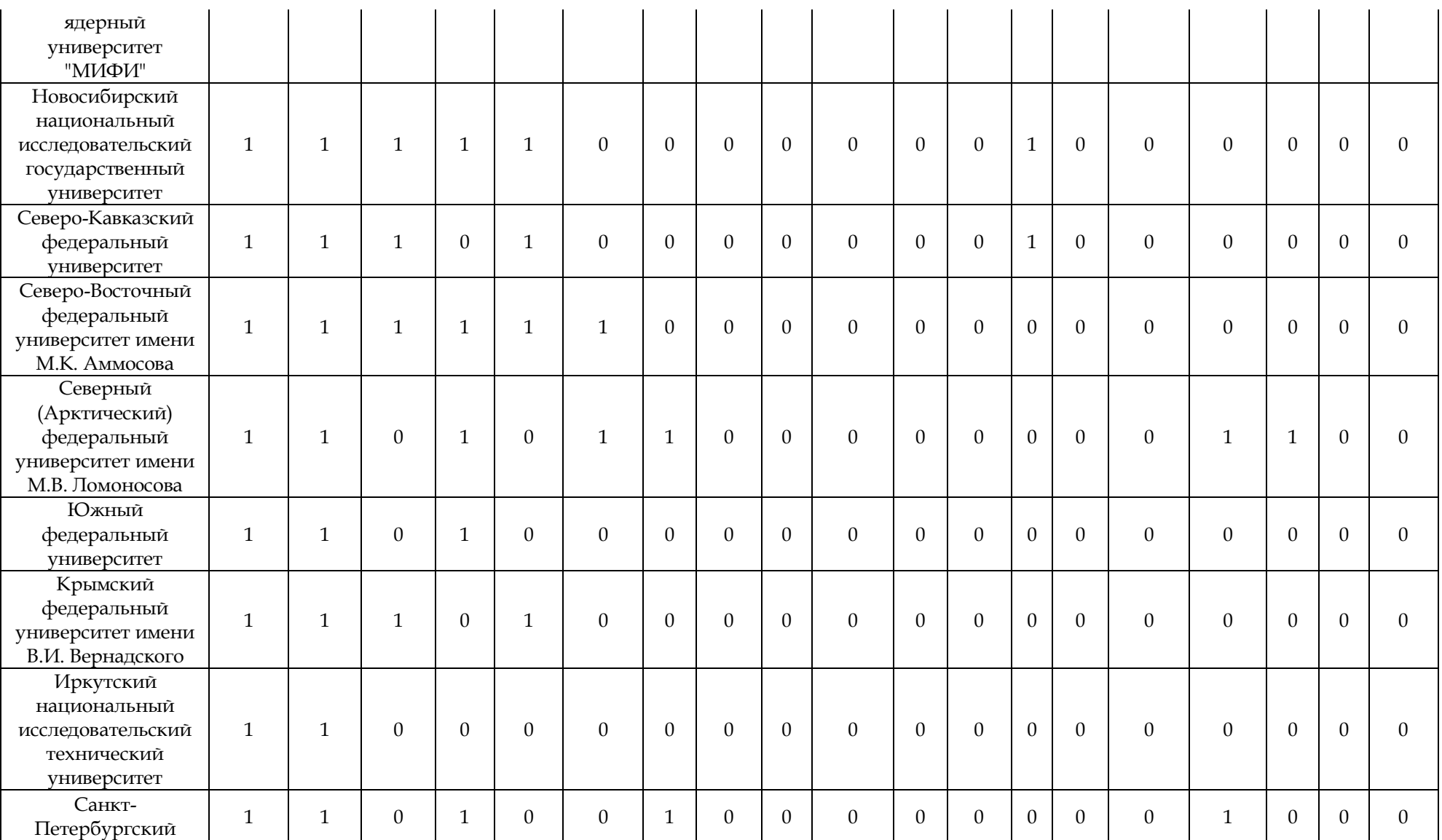

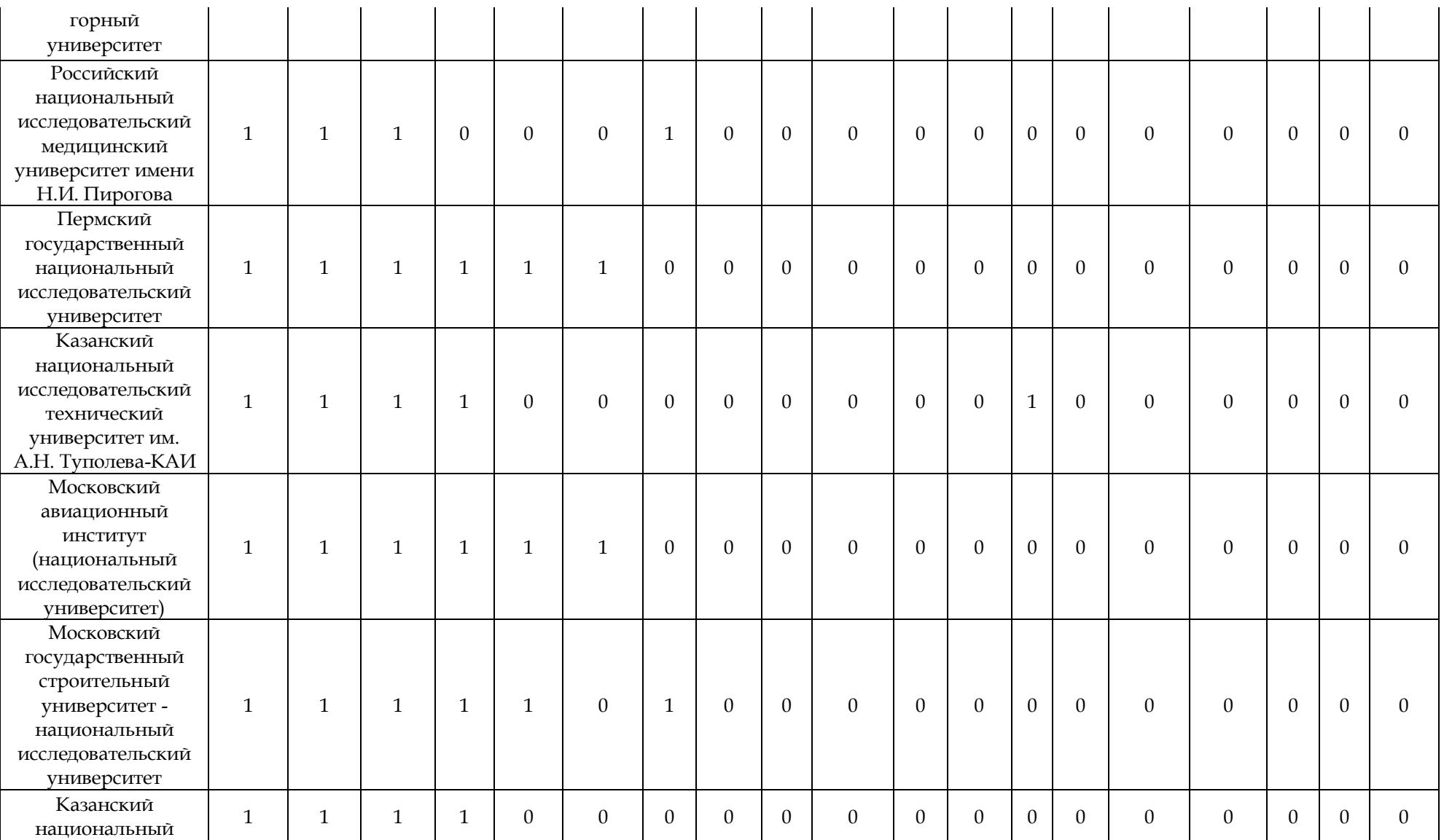

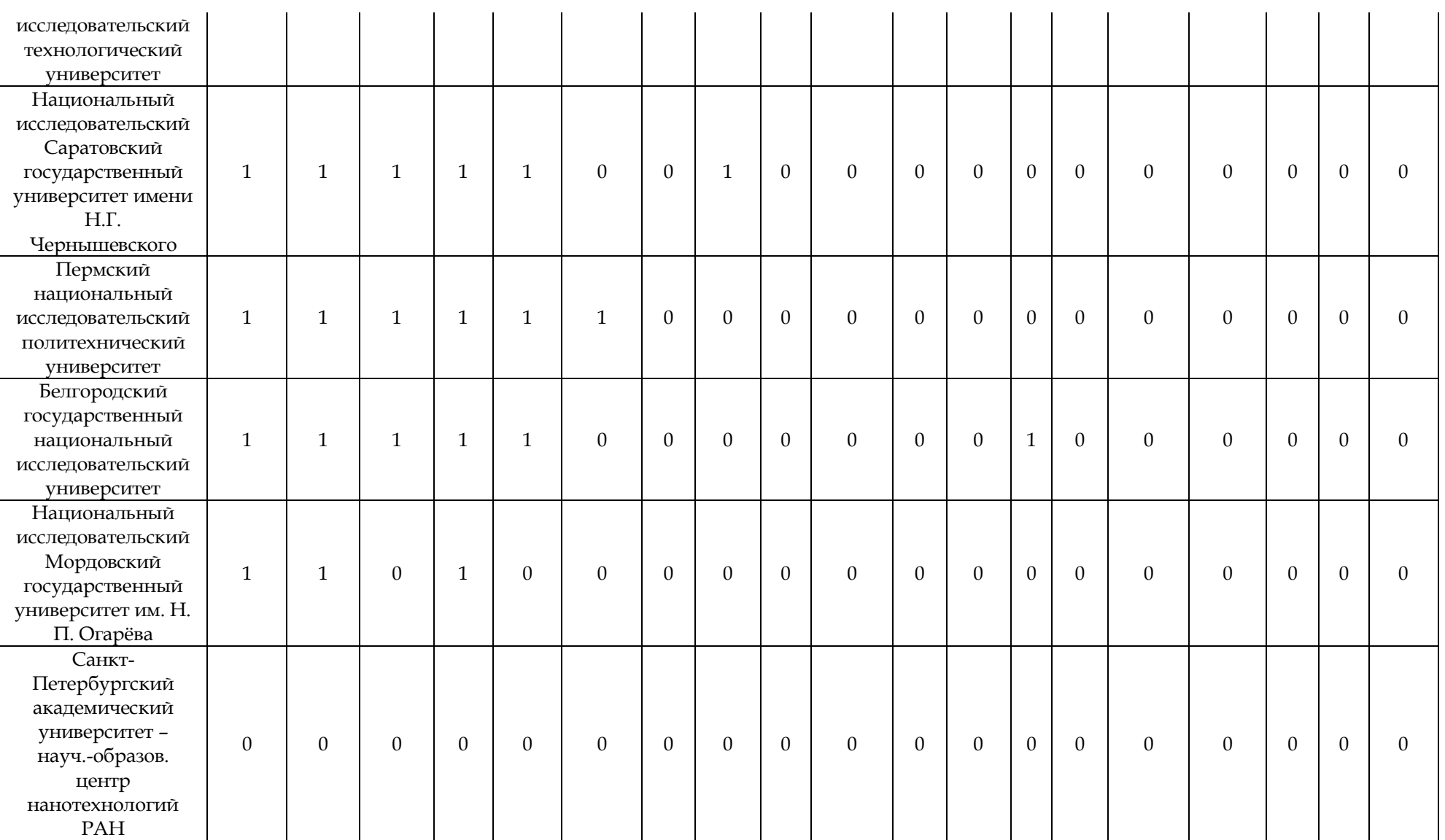

## **«Оригинальные исследования» (ОРИС) • № 09**

**• 2020 ores.su**

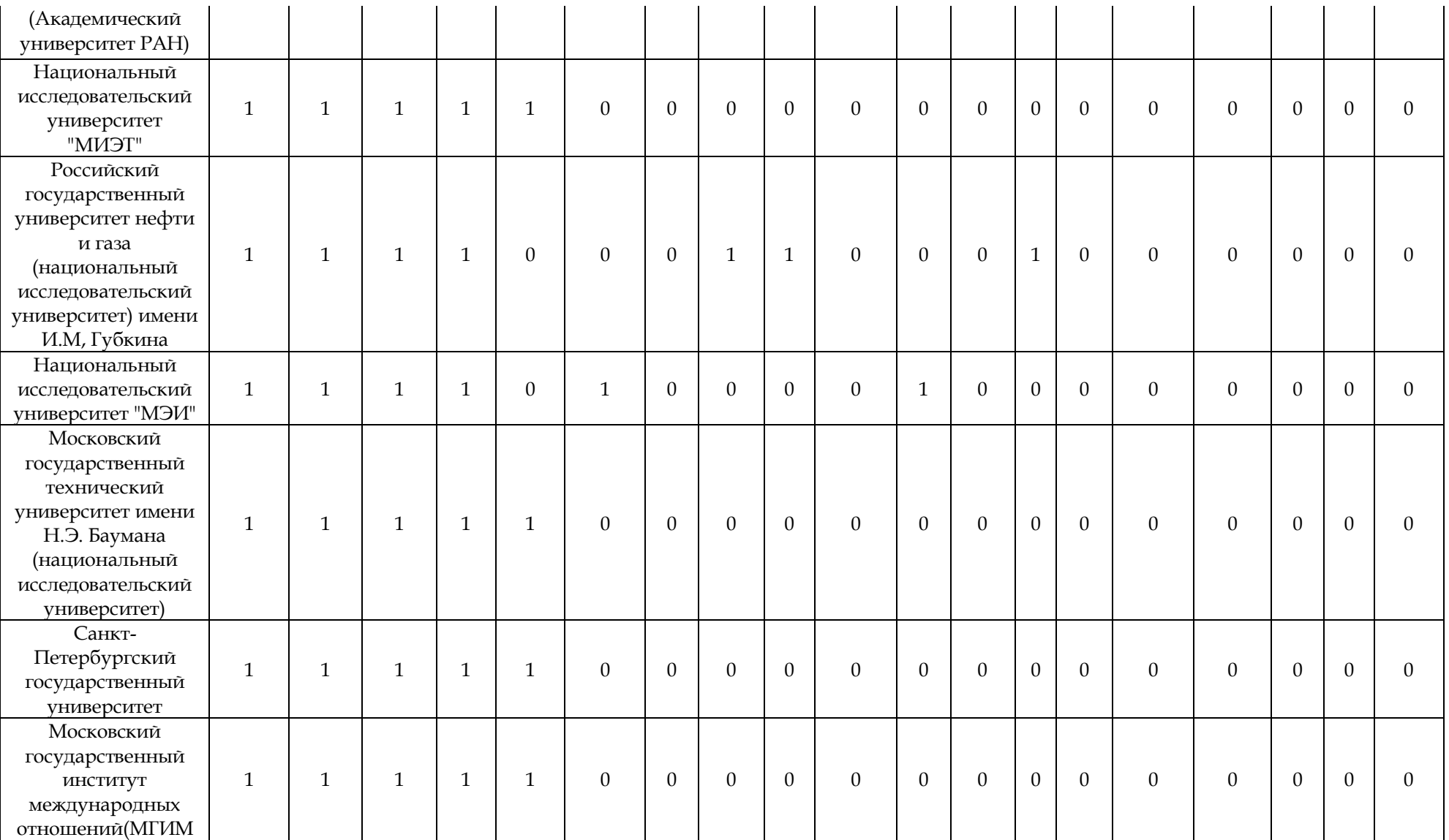

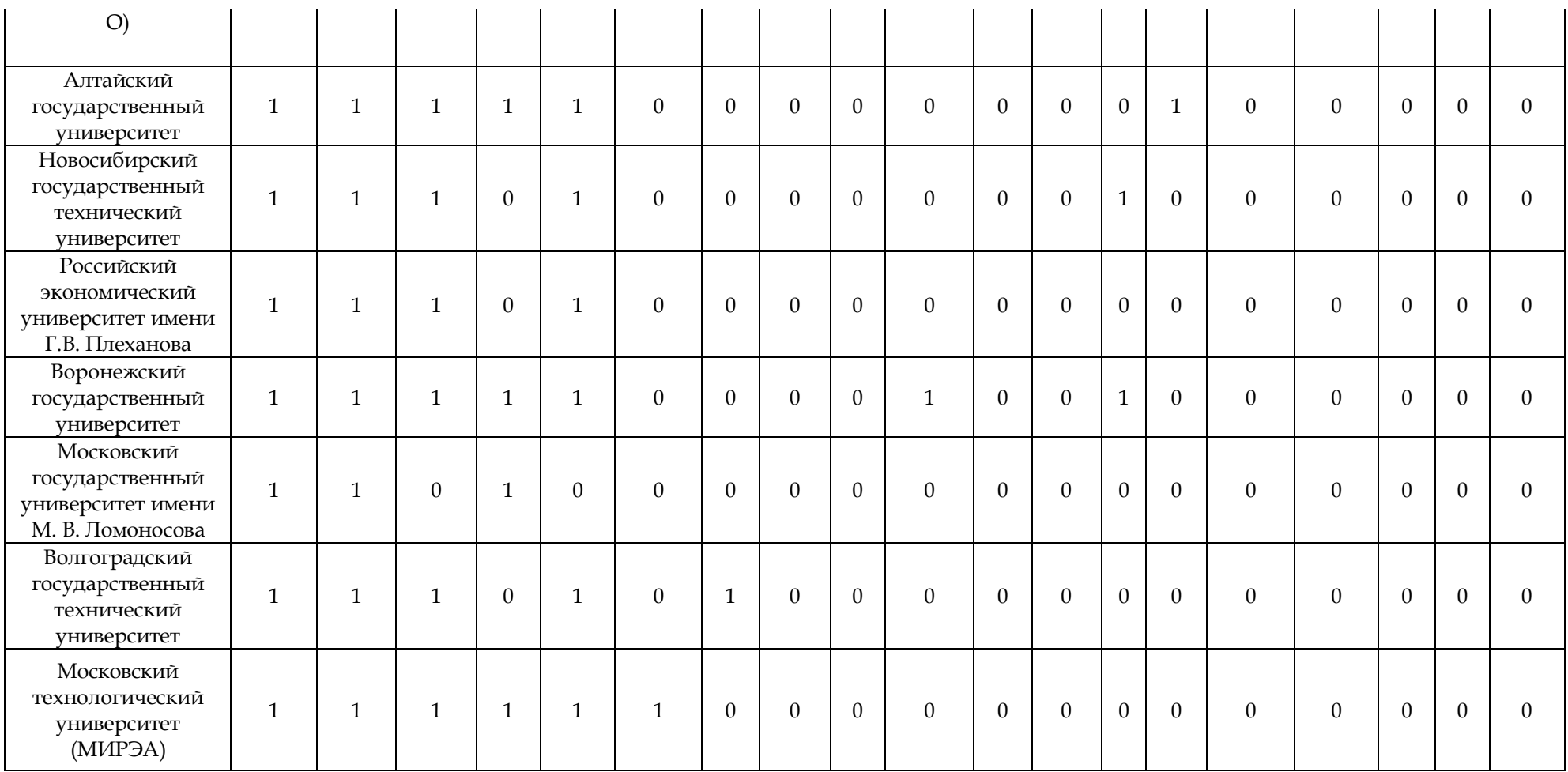

*Приложение2*

```
void clustering(BD^* p, int M, int N) {
/*
Сортировка вниз.
BD содержит строки.
data - содержит элементы строки.
for(j...) - количество строк.
do{
...
}while(); - условие выхода (Если не было перестановок - выход.)
*/
int flag = 0;
int Start = 0;
int k = 0;
int i = 0;
BD a;
int j = 0;
do{
       flag = 0;
       do {
              k = 0;for (i = Start; i < M - 1; ++i)if (p[i].DataOut(j) > p[i + 1].DataOut(j)) {
                            a = p[i];p[i] = p[i + 1];
                            p[i + 1] = a;k++;flag++;
                     }
       \} while (k := 0);
       /*
       Идем по всему столбцу и находим в какой
             точке у нас 0 сменяется на 1.
       После записываем точку в
       */
       for (i = Start; i < (M - 1); ++i) {
              if ((p[i].DataOut(j) == 0) & (p[i + 1].DataOut(j) == short(1)))Start = i + 1;
                     flag++;
                     break;
              }
       }
       j++;
} while (flag != 0);
}
```
";

```
Graf* GrafCluster(BD* p, int M, int N) {
int K = 0;
do {
      cout<< " На сколько кластеров разбить? (Max = " << M << ")\n Кластеров будет: 
      \text{cin} >> K;
\} while (K < 0 \mid K > M);K--;
/*
Для кластеризации методом графов требуется:
1. Вычислить длину между элементами.
2. Чтобы название элемента было уникально:
      ИмяНачало = Имя 1 и ИмяКонца = Имя 2.
3. Идем по длине. Для максимального вызываем деструктор.
4. Повторить K раз.
*/
/*
Вычисление длины и имени.
*/
int l = 0;
Graf* L = new Graf[kol(M)];
for (int i = 0; i < M; ++i)
      for (int j = i + 1; j < M; ++j)
      \left\{ \right.L[l].setname(&p[i].name[0], &p[j].name[0]);
             L[l].setdlina(&p[i].data[0], &p[j].data[0], N);
             1++;}
/*
Сортировка графов по длине.
*/
cout<< "\n Выполняются вычисления! Может занять некоторое время!\n";
Graf sort;
intmak = 0;
do{
      mak = 0;for (int i = 0; i < 1 - 1; ++i) {
             if (L[i].dlina> L[i + 1].dlina) {
                    sort = L[i];
                    L[i] = L[i + 1];L[i + 1] = sort;mak++;
             }
      }
```

```
}while (mak != 0);
/*
Построение минимального остового дерева алгоритма Крускала.
*/
SN* list = new SN[M];
int index = 0;
for (int i = 0; i < 1; ++i) {
       if (SeekName(L[i].nameEND, &list[0], M)) {
              SaveName(L[i].nameEND, &list[0], index);
              index++;
       }
       else {
              L[i].setdlina(-1);
       }
}
/*
Разбиениенакластеры.
*/
index = 0;while (K != 0) {
       for (int i = 1; i < l; ++i)
              if (L[i].dlina> L[index].dlina) {
                     index = i;}
       /*
       Удаление длинных путей.
       */
       K--;
       L[index].setdlina(-2);
       index = 0;}
cout << \lceil \n\sqrt{n} \rceil;
/*
Вывод полученных кластеров.
*/
cout << "\n Графовый метод:\n";
cout.width(120);
cout.setf(std::ios::left);
cout<< "Начало" << "Конец\n";
for (int i = 0; i < 1; ++i) {
       if (L[i].dlina != -1) {
              cout.width(120);
              cout.setf(std::ios::left);
              cout<< L[i].nameStart;
              cout.width(120);
```

```
cout<< L[i].nameEND;
             if (L[i].dlina == -2) {
                    cout<< "Нетпути";
             }
             else {
                    cout<< L[i].dlina;
             }
             cout << \ln;
      }
}
delete[] list;
return L;
}
```